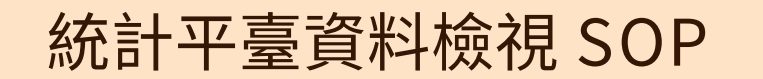

111.06.22 修正

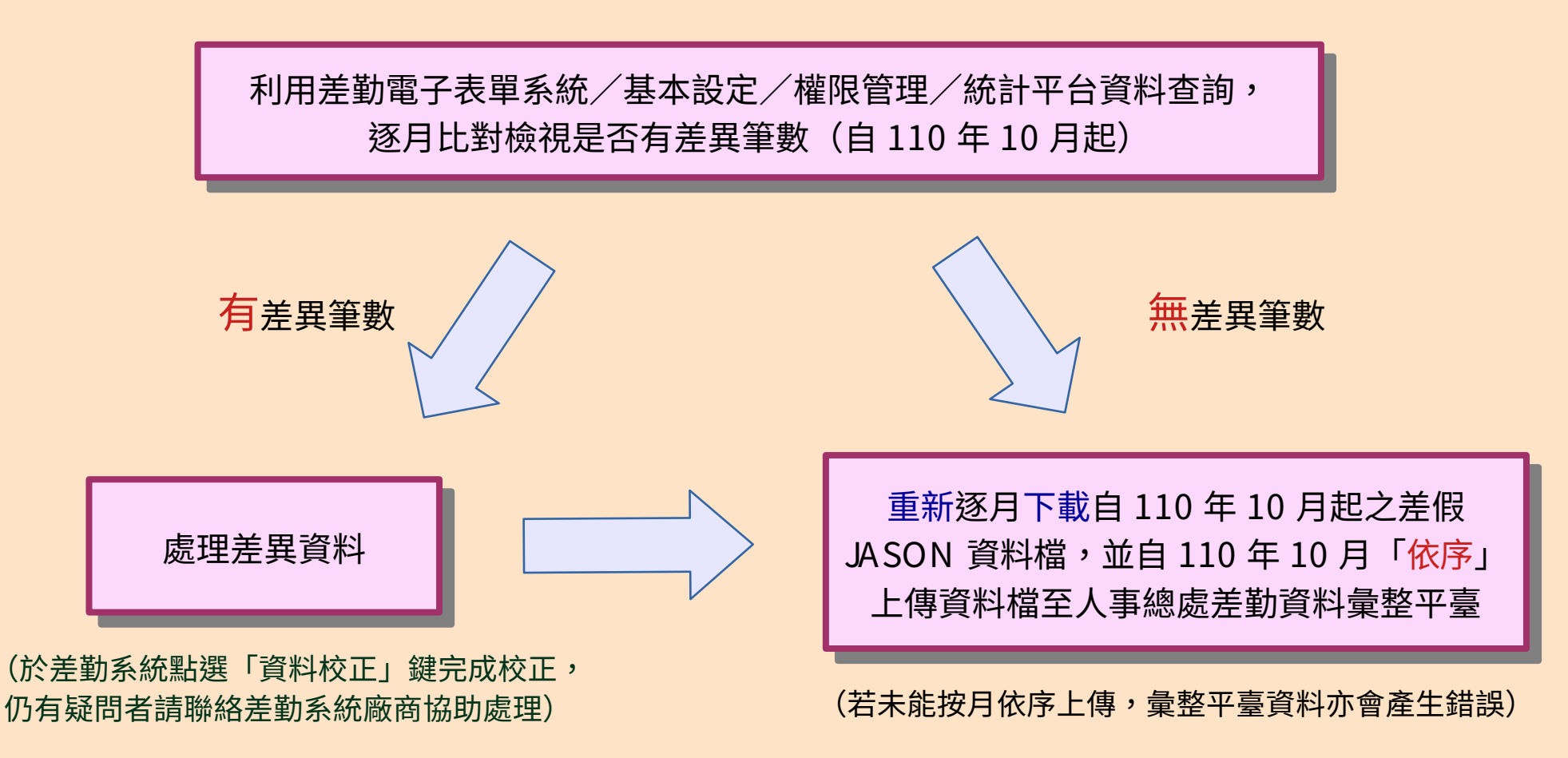

## 統計平臺資料操作步驟說明 1

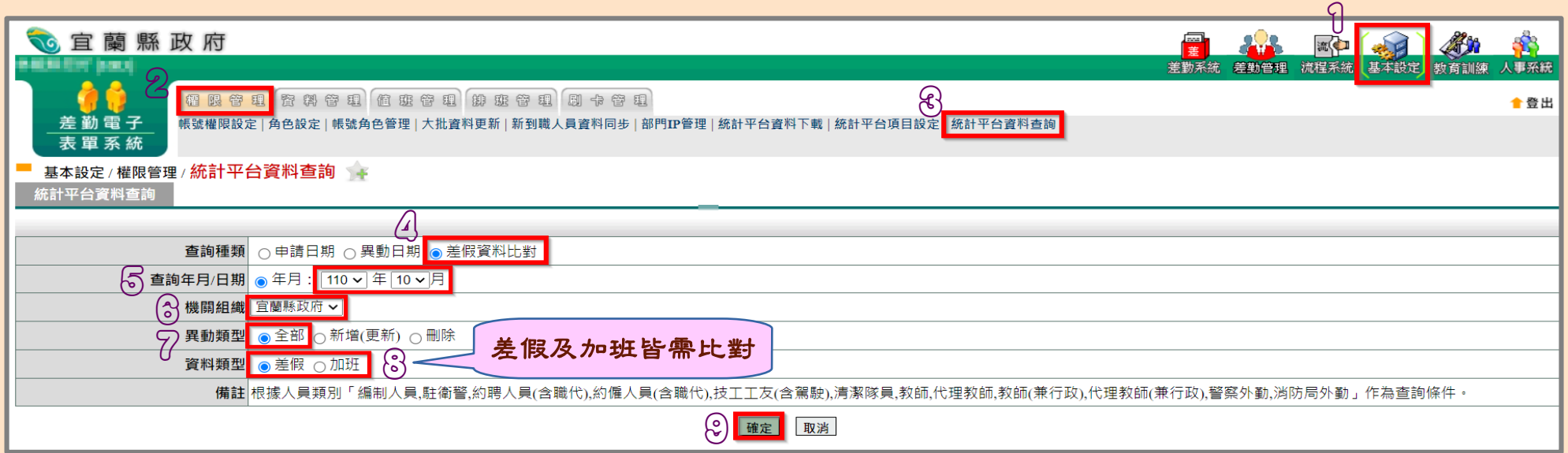

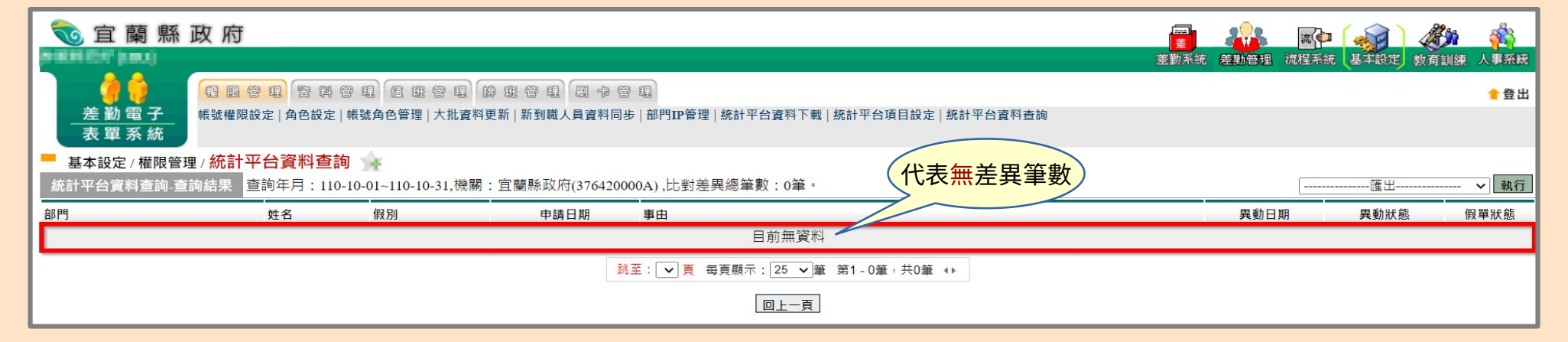

## 統計平臺資料操作步驟說明 2

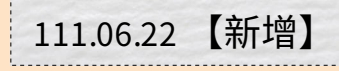

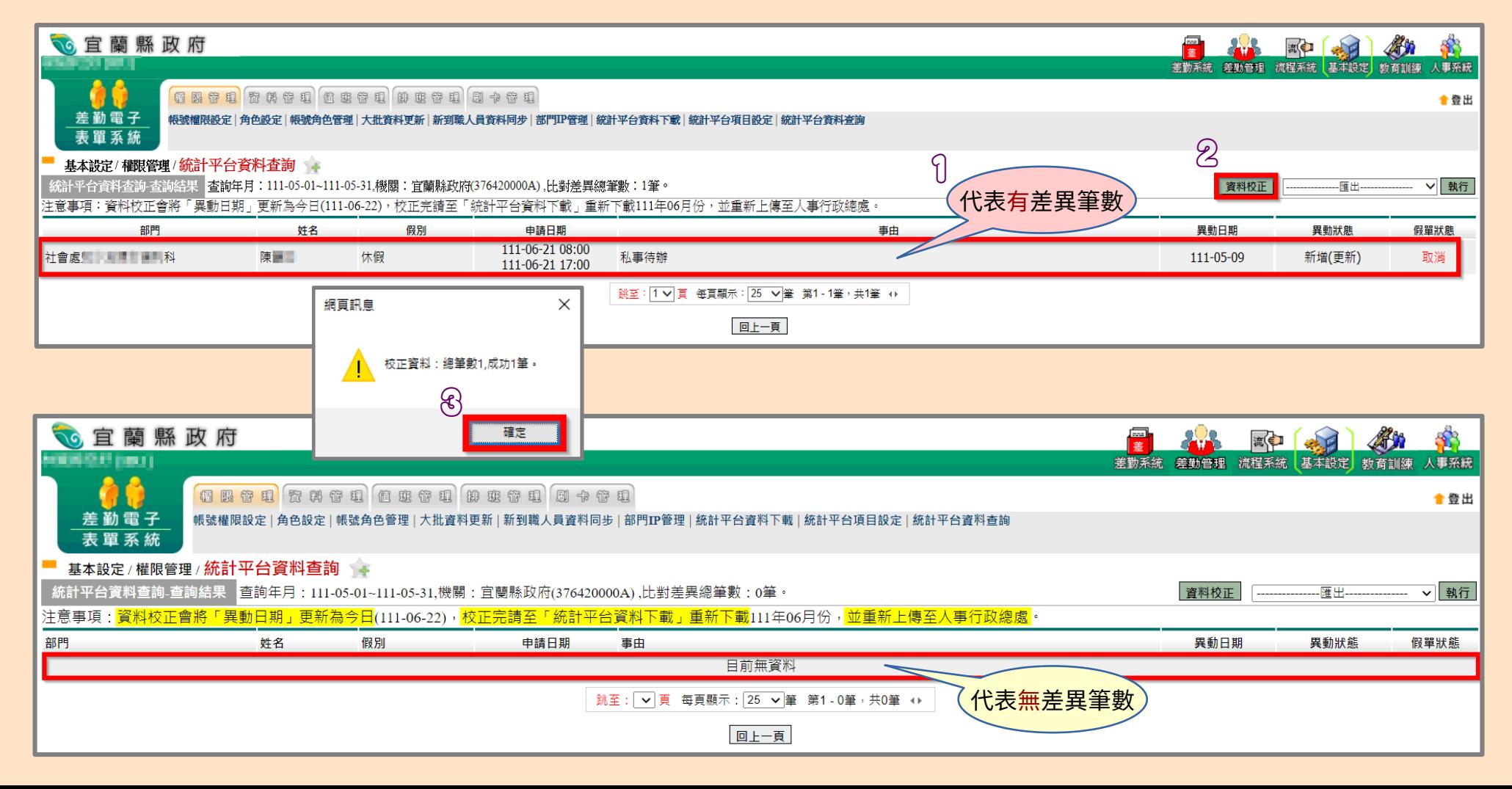

## 統計平臺資料操作步驟說明 3

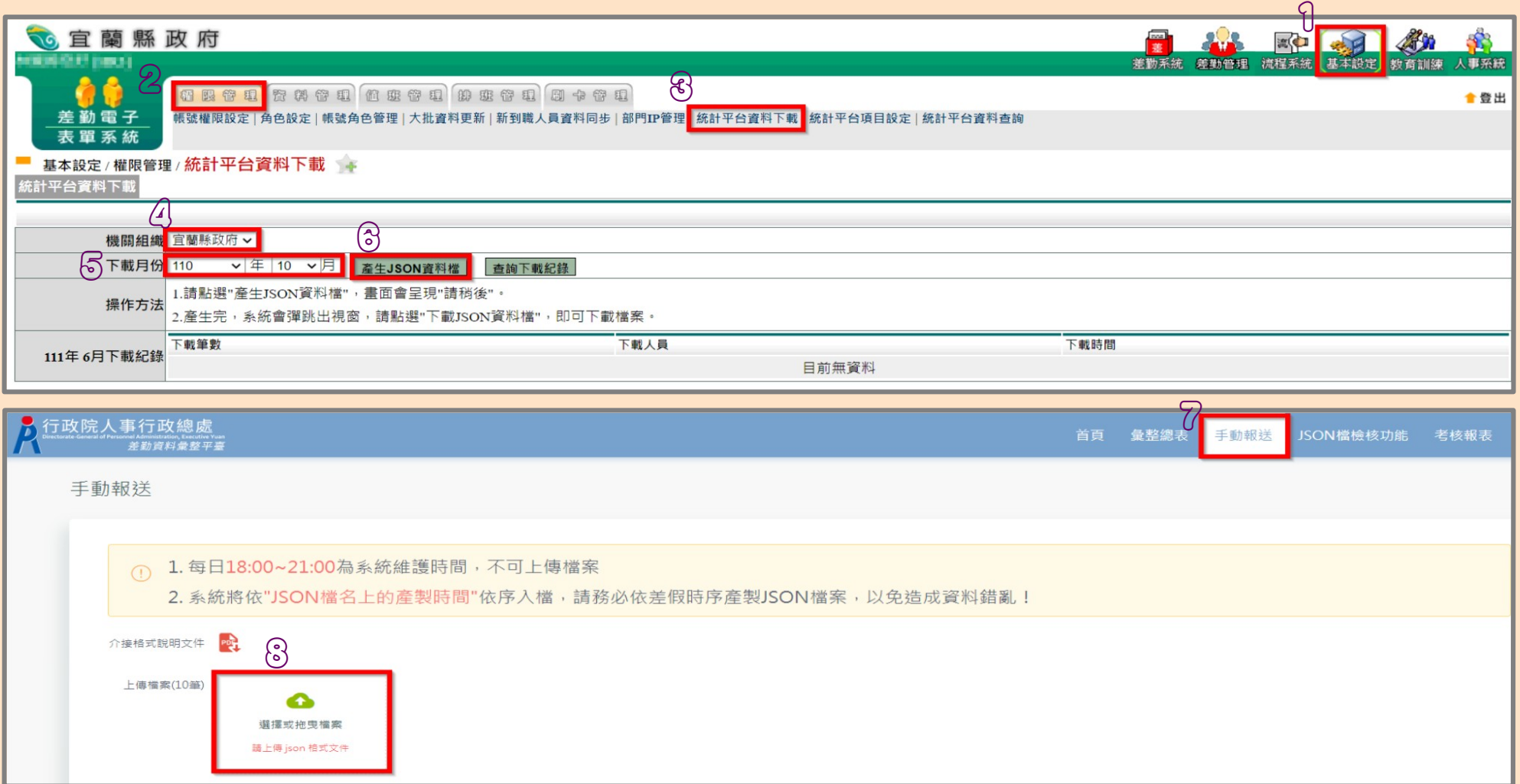